#### OSPF v3 (OSPF para IPv6)

- RFC 5340 (Propuesta de standard, Julio 2008)
	- Antes RFC 2740
	- Mayormente describe las diferencias con OSPF v2
- Mantiene el funcionamiento general
	- Jerarquía con áreas
	- Inundación de LSA
	- Enrutador designado en redes multiacceso
	- Métrica
	- Tipos de enlace
	- Cálculo de rutas (SPF) usando Dijkstra

#### Principales diferencias con OSPFv2

- Separa mejor la información de topología, de la información de direcciones
	- Identificadores siguen siendo de 32 bits
	- Permitiría funcionamiento multiprotocolo
- Se agregan LSAs para describir las subredes IPv6
- La autenticación se deja a IP (IPSec)
- Corre "por enlace" (link), no por subred – En IPv6 puede haber varios prefijos por link
- Se hace explícito el alcance de los LSA
- Se soportan varias instancias por link

#### Independencia de las direcciones

- Se remueven las direcciones IP de los encabezados y la topología
- Identificadores de 32 bits
	- Router-id
	- Area-id
	- Interface Id
- Se remueven las direcciones IP de los LSA tipo router y network
- Enrutadores y redes se identifican por el ID

### Encabezado OSPF – versiones 3 y 2

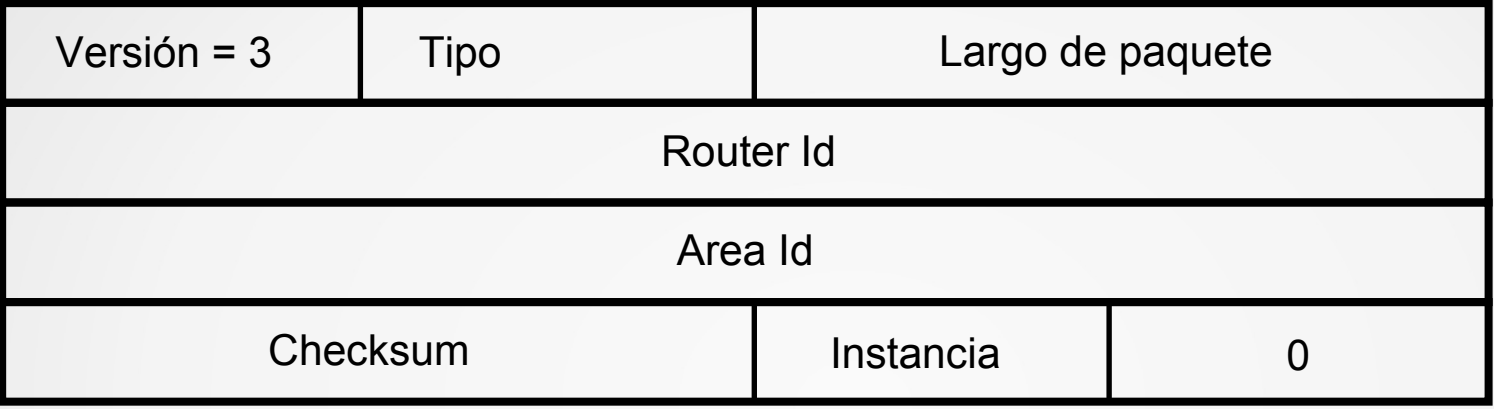

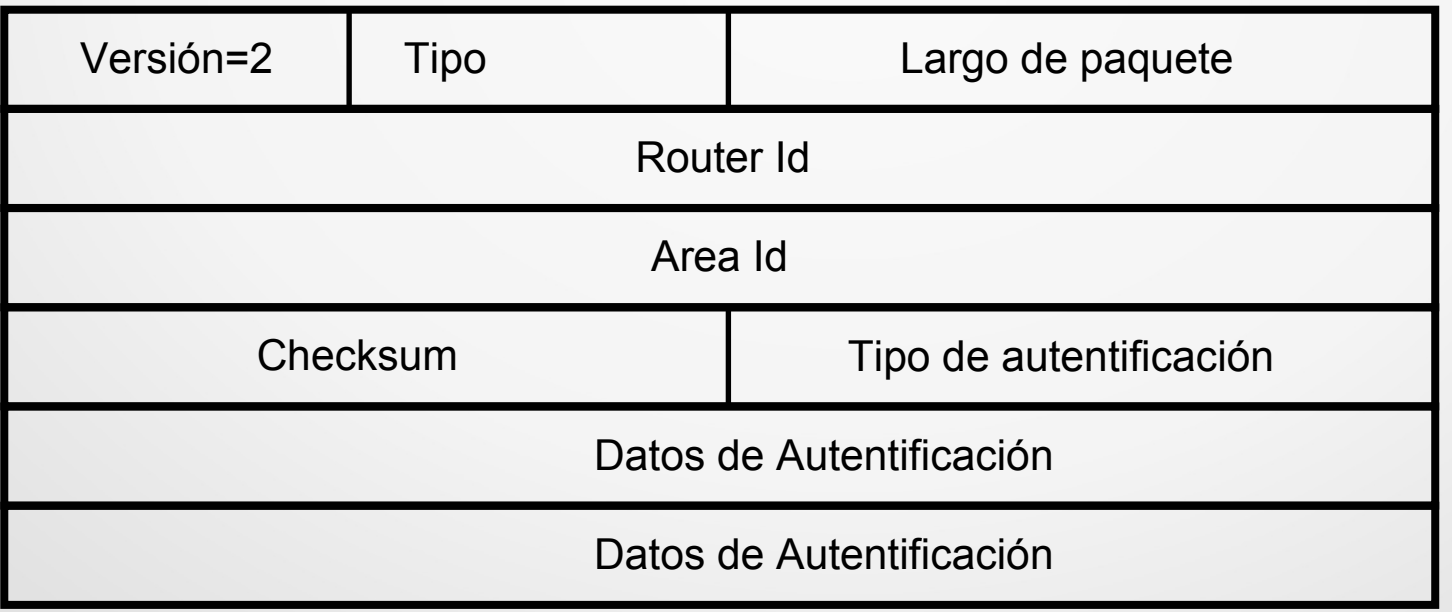

# Paquete de Hello (v3)

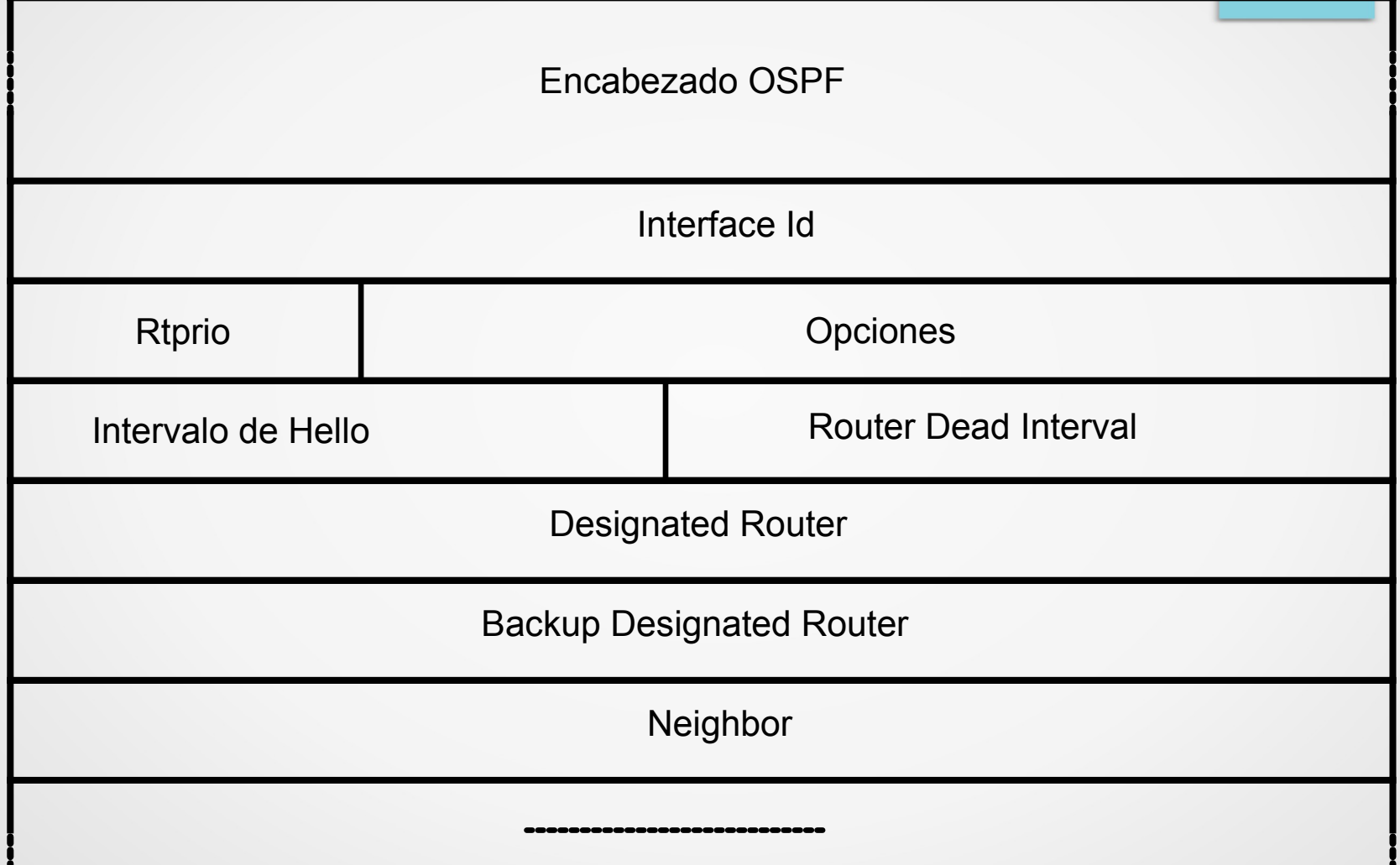

#### Direcciones de origen y destino

- Dirección origen: Link local
	- Excepto para virtual link
- Direcciones de destino:
	- FF02::5 AllSpfRouters
	- FF02::6 AllDRouters
	- Excepción: links virtuales, links sin broadcast.

#### Representación de prefijos

- Se representan por 3 campos
	- PrefixLength: largo del prefijo
	- PrefixOptions (8 bits). Características del prefijo
	- Address Prefix: Prefijo representado en un múltiplo de 32 bits
- Opciones definidas:
	- NU-bit: no-unicast. Excluirlo
	- LA-bit: prefijo es una IP de interfaz del enrutador
	- P-bit: propagar prefijo aprendido en área NSSA
	- DN-bit: reanunciar hacia VPNs

### LSAs en OSPFv3

- Encabezado LSA: única diferencia eliminación del campo de opciones y se agranda el campo de tipo
- Se propagan y comparan exactamente igual que en OSPFv2
- Cambian los tipos de LSA
	- 2 bits codifican explícitamente el alcance de la inundación
	- 1 bit indica qué hacer si no es reconocido
	- Hay más tipos de LSA

## Codificación de LSA

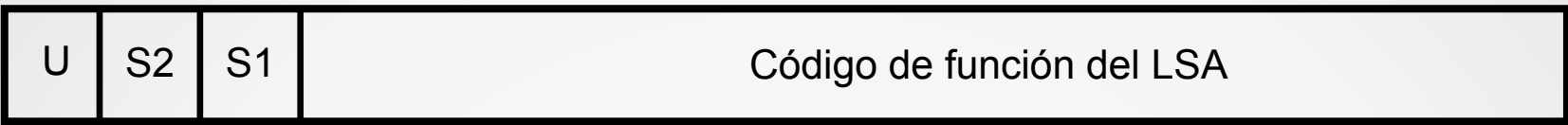

- Bit U indica qué hacer si no conocemos el tipo de LSA
	- U=0: tratarlo como si tuviera alcance local (no inundar)
	- U=1: inundarlo como si lo conociéramos
- Bits S2 y S1 indican rango de propagación
	- 0 0 Link local (solo se inunda en el link)
	- 0 1 Área
	- 1 0 AS (se inunda a todos)
	- 1 1 Reservado

## LSAs definidos (RFC 5340)

----------------------------------------------------

Código LS Type Description

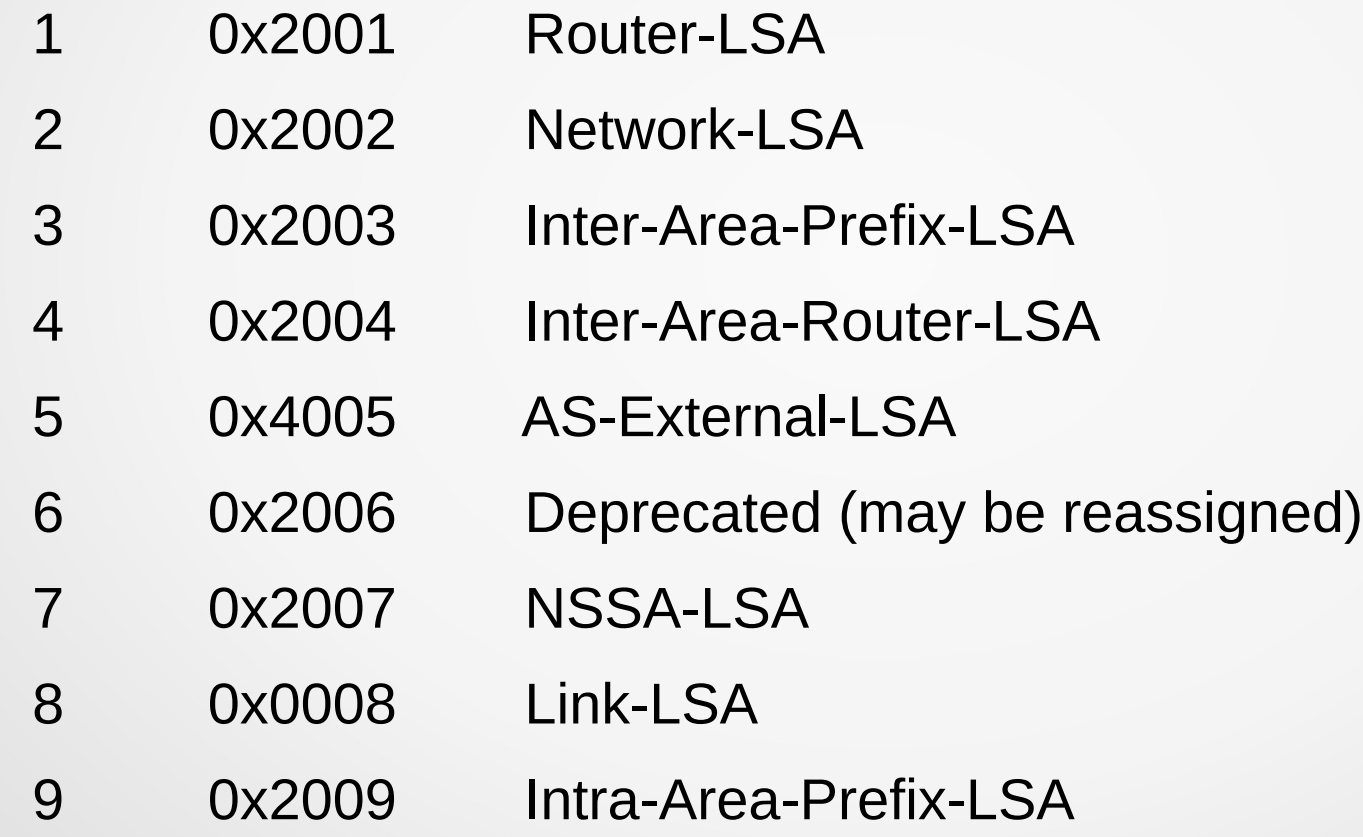

### LSAs en OSPFv3

- Router LSA y Network LSA cumplen la misma función que en OSPF v2. Se identifican con IDs que no son direcciones
- Inter-Area-Prefix-LSA: equivalente a tipo 3: summary-LSA
- Inter-Area-Router-LSA: equivalente a tipo 4: router summary
- AS-External-LSA: misma función que en OSPFv2
- NSSA-LSA: misma función que en OSPFv2
- Link-LSA: Información local al link:
	- IP link-local del enrutador
	- Prefijos locales para cada enrutador
	- Opciones
- Intra-Area-Prefix-LSA
	- Información de prefijos. Asociados a otro LSA
	- Contiene una referencia al LSA original

### IPv4 en OSPFv3

- RFC 5838
- Utiliza instancias para separar IPv4 de IPv6
- Mismos LSA que para IPv6
- Detalles varios (no se admiten links virtuales, cuidado con las MTU, etc.)
- Se configura prácticamente igual que para IPv6
- Por ahora no ampliamente utilizado

#### IS-IS: Intermediate system to Intermediate system

- Desarrollado por ISO (International Organization for Standarization) (inicialmente en 1992)
	- Como protocolo de enrutamiento para los protocolos OSI
		- CLNP: Conectionless Network Protocol
	- Estado de enlace
	- Adaptado a llevar prefijos IPv4 e IPv6 (Integrated o Dual IS-IS)
- ISO/IEC 10589:2002
	- Y varias extensiones en RFCs
		- RFC 5308: Routing IPv6 with IS-IS
		- $\cdot$  RFC 1195: para IPv4
		- **Otras**

### Similitudes con OSPF

- Estado de enlace
- 2 niveles de jerarquía
- Enrutador designado en redes multiacceso
- Nodo virtual para las redes multiacceso (LAN)
- Descubrimiento de vecinos mediante Hello

# **Nomenclatura**

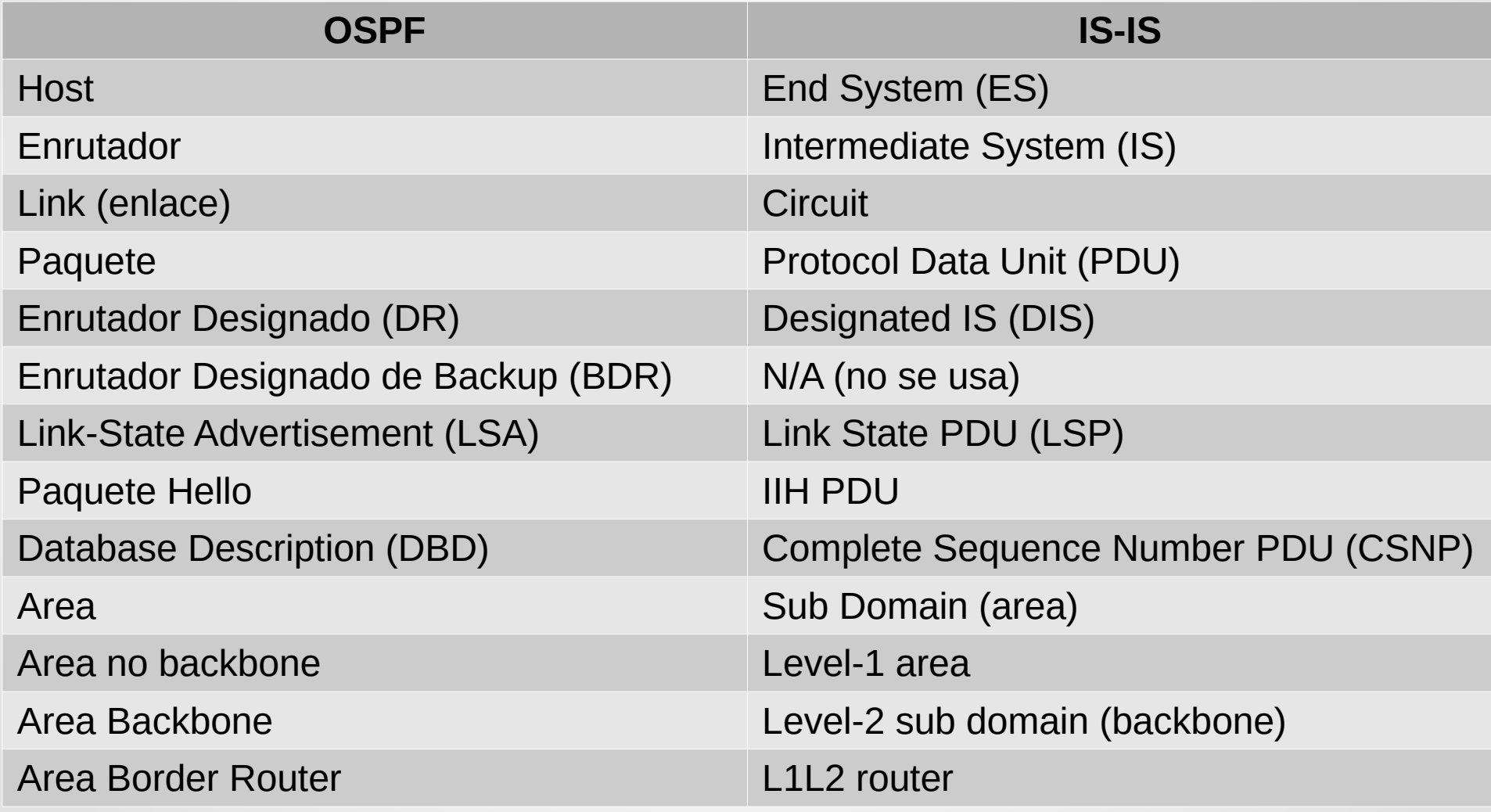

#### Estándares de IS-IS

- ISO 10589 especificación del protocolo de enrutamiento OSI IS-IS para tráfico CLNS (servicio no orientado a conexión de ISO)
- RFC 1195 agregó soporte para IPv4
- RFC 5308 agrega soporte de la familia de direcciones IPv6
- RFC 5120 define el concepto de multi-topología, permitiendo topologías distintas para IPv4 e IPv6

### OSI. Direccionamiento ISO

- IS-IS está basado en OSI, y utiliza direcciones ISO
- Precisaremos una mínima descripción y algunos conceptos de OSI
- Las direcciones para CLNP tienen entre 8 y 20 bytes
	- Cuando se usa con IP usualmente 10 bytes
- NSAP (Network Service Access Point)
	- NET (Network Entity Title): cuando el último byte (NSEL) es 0
- Debemos asignar direcciones NET a los enrutadores

### Direcciones OSI

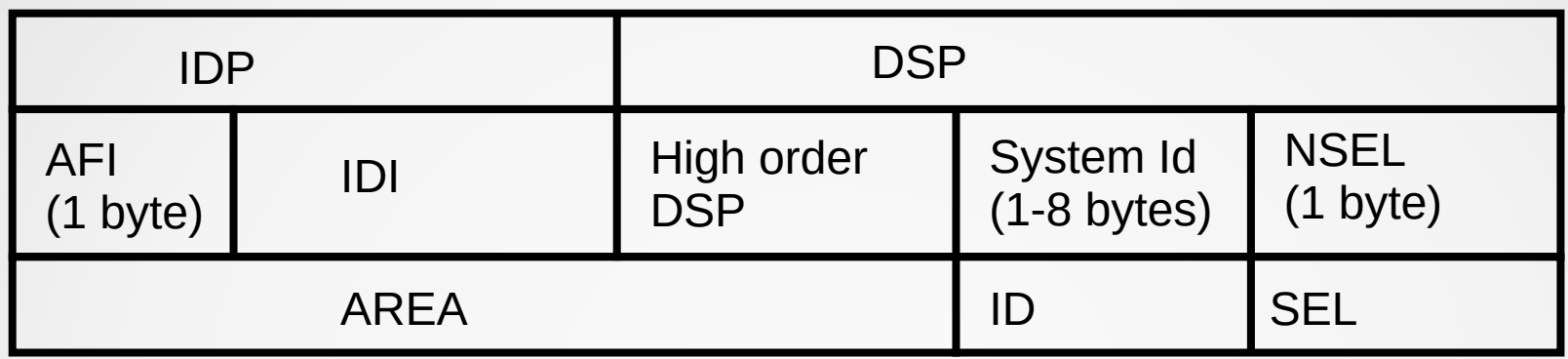

- AFI: autoridad que asigna las direcciones
	- AFI=0x49: privado
- IDI: Una organización dentro del AFI. Puede estar vacío.
- High order DSP: típicamente el área dentro del AS
- System ID: identificación del equipo. Usualmente 6 bytes
- NSEL: servicio dentro del sistema. NSEL=0 identifica el sistema

### Direcciones ISO (cont.)

- En la práctica tenemos 2 campos, el área (comenzando en 0x49) y el system ID
- La dirección se asigna al sistema, no a las interfaces
- Típicamente tenemos una sola dirección NET
	- Excepto durante transiciones de áreas
- El system-id debe ser del mismo largo para todos los sistemas del AS. Algunos equipos solo soportan system-id de 6 bytes
- El campo área identifica el área dentro de IS-IS

#### Generación usual de direcciones

- Se trabaja usualmente con direcciones privadas (AFI=0x49). Pueden elegirse arbitrariamente (sin repetir)
- Suele generarse a partir de una dirección MAC o una dirección IP.
- A partir de la MAC: se utilizan los 6 bytes de la dirección MAC como system-id
- A partir de dirección IP: se agregan ceros para que cada byte se represente en 3 cifras, y se usa cada cifra como un dígito hexadecimal.
	- Ejemplo para la dirección IP 192.168.4.6 Agregado de ceros: 192.168.004.006 System-id: 1921.6800.4006

#### Representación de direcciones

- AFI y NSEL se representan aparte
- Para el ejemplo anterior, con número de área 5: 49.0005.1921.6800.4006.00

AFI AREA System Id

#### Jerarquía en IS-IS

- En IS-IS hay 2 niveles de jerarquía, Level 1 y Level 2
- Los enrutadores se clasifican en:
	- Level 1: Interno a un área. Participa de la topología del área, enruta todo lo que no conozca hacia el Level-2 más cercano
	- Level 2: Enruta tráfico entre áreas. Similar a un enrutador de backbone interno en OSPF
	- Level 1-2: participa de ambos niveles, "equivalente" al ABR en OSPF
- En principio las áreas son como las STUB de OSPF, aunque hay posibilidad de hacer "leaking" de rutas del backbone

#### Estructura jerárquica

- Los enrutadores con capacidad L2 (L2 y L1-2) forman el backbone
- El backbone debe ser conexo
- La frontera entre áreas está en los links. El enrutador pertenece al área

# Ejemplos

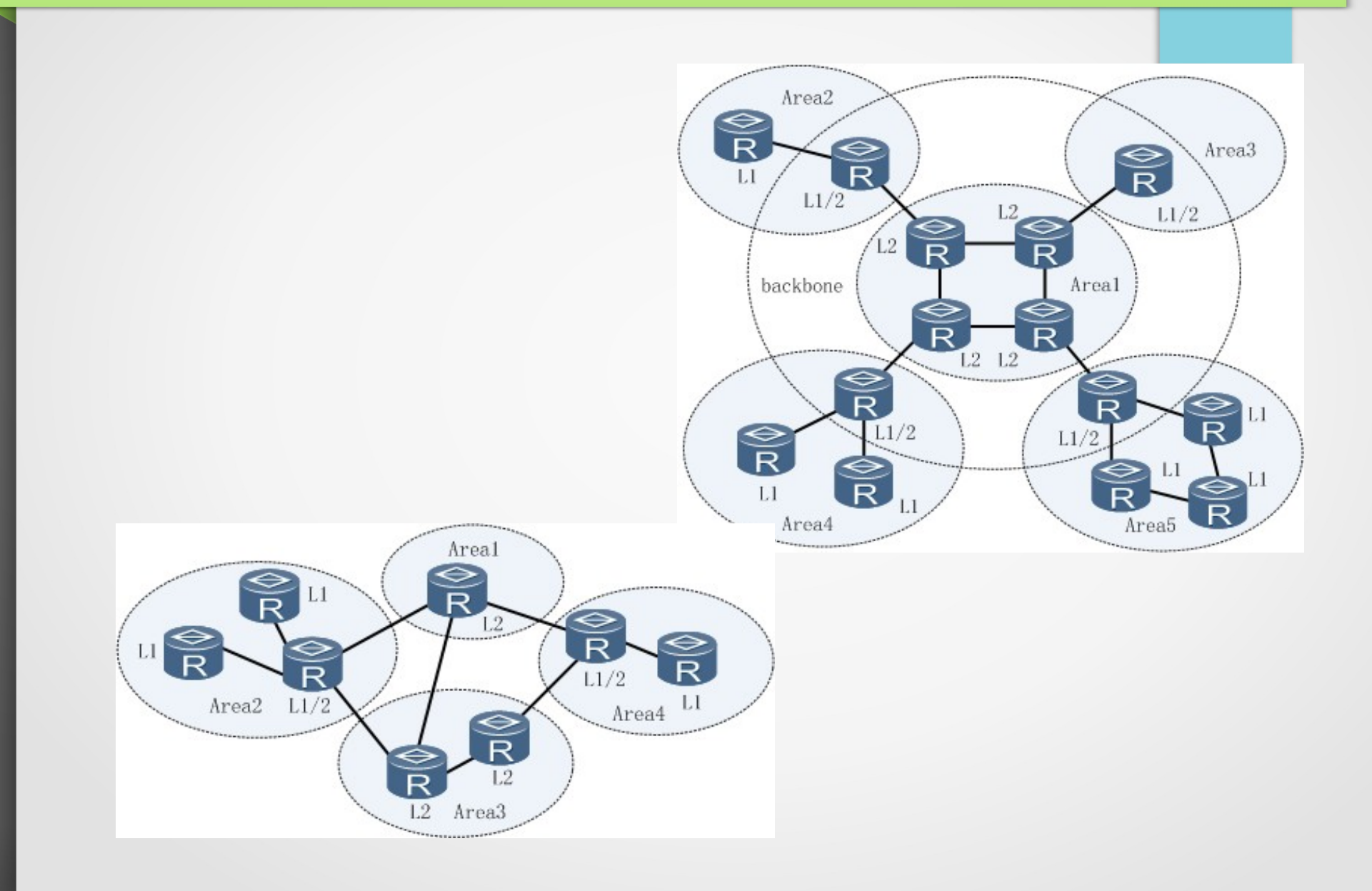

## Otro ejemplo

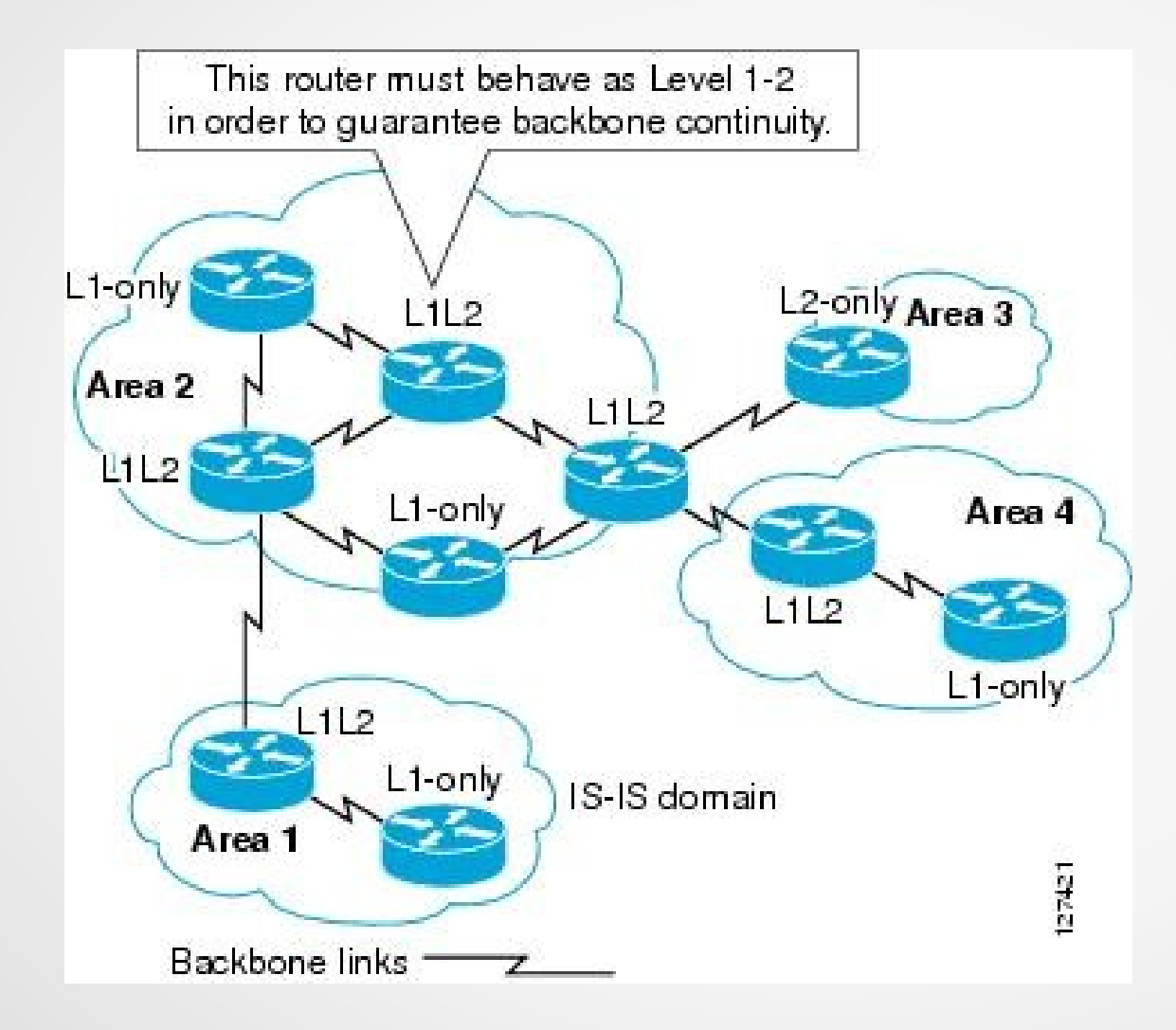

Tomado de https://www.cisco.com/c/en/us/td/docs/ios-xml/ios/iproute\_isis/configuration/15-mt/irs-15-mt-book/irs-ovrw-cf.html

## Tipos de link en IS-IS

- Solo 2 tipos
	- Broadcast
	- Punto a punto
- En los links punto a punto ambos enrutadores son adyacentes
- En redes broadcast, se elige un enrutador, DIS (designated IS)
	- Encargado de generar LSA del pseudonodo que describe la LAN
	- Enrutadores son adyacentes al DIS

#### Funcionamiento de IS-IS

- Descubrimiento de vecinos mediante paquetes Hello
	- Distintos Hello para level 1 y level 2
		- Enrutador Level 1-2 enviará ambos
	- Distintos formatos en pto. a pto y en broadcast
- En punto a punto, adyacencia si coinciden parámetros
- En Broadcast, elección de DIS (mayor prioridad)
	- Empate: dirección capa 2 mayor
	- Si aparece uno mejor, cambia el DIS

### Funcionamiento de IS-IS (cont.)

- La información topológica se define en LSPs (como los LSA de OSPF)
- Se inunda mediante "Link State PDUs"
	- Estado del nodo, adyacencias y métricas
- Sincronización: se mantiene mediante SNPs (Sequence Number Packets)
	- Complete SNP: incluye "resumen" de todos los LSP en la base del enrutador (LSP ID, nº secuencia, Checksum, tiempo de vida restante)
	- Partial SNP: SNP de un subconjunto de LSPs
		- En redes punto a punto, reconocimiento
		- En redes broadcast, solicitud de uno o varios LSP

## Información multiprotocolo en IS-IS

- En IS-IS se puede enviar otra información mediante TLVs
	- Type-Length-Value
- TLV 128: IPv4 Internal Reachability Information
- TLV 132: IP interface Address
- Equivalentes para IPv6
- Permiten llevar información de IP sobre IS-IS

#### Elección entre caminos alternativos

- Caminos con el mismo costo se pueden balancear
- Se prefieren caminos internos antes que externos
- Se prefieren caminos nivel 1 antes que nivel 2
- Si está habilitado el enrutamiento por ToS (Type of Service), se usa la información de ToS para decidir
- Si no se tiene ruta, en nivel 1 se envía al enrutador nivel 2 más cercano
- 2 métricas: wide metric and narrow metric
	- Narrow metric (la original) tiene solo 6 bits, 64 posibles valores
	- Se utiliza wide metric

### Ejemplo minimalista de configuración (Cisco)

router ospf 1

router-id 192.168.3.3

network 192.168.2.0 0.0.0.63 area 1

redistribute connected subnets

area 1 range 192.168.2.0 255.255.255.0

area 3 stub [no-summary]

interface eth0

ip ospf cost 10

ip ospf priority 100

#### Configuración minimalista IS-IS

interface Ethernet0

ip router isis

isis circuit-type level-1

router isis

net 49.0001.0000.0000.000a.00

summary-address 192.168.3.0 255.255.255.0